## *CD-ROM Appendix A: Equal-Area Graphical Differentiation*

There are many ways of differentiating numerical and graphical data. We shall confine our discussions to the technique of equal-area differentiation. In the procedure delineated below we want to find the derivative of *y* with respect to *x*.

- 1. Tabulate the  $(y_i, x_i)$  observations as shown in Table CDA-1.
- 2. For each *interval*, calculate  $\Delta x_n = x_n x_{n-1}$  and  $\Delta y_n = y_n y_{n-1}$ .

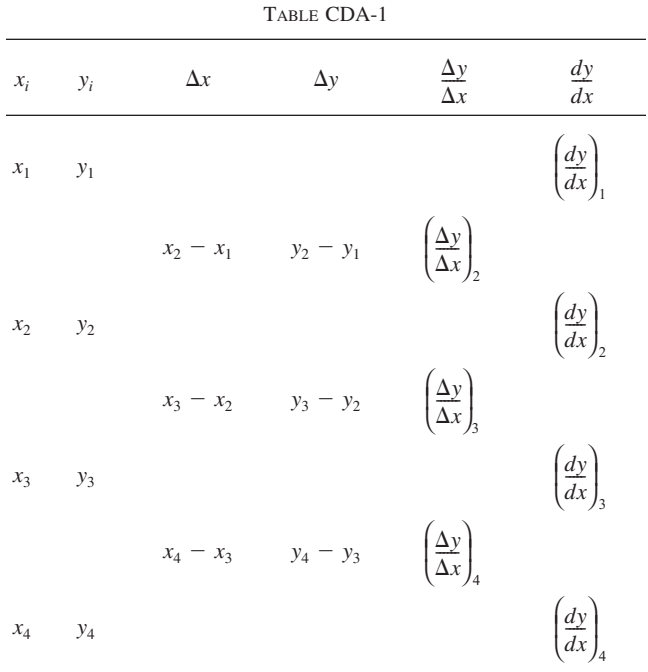

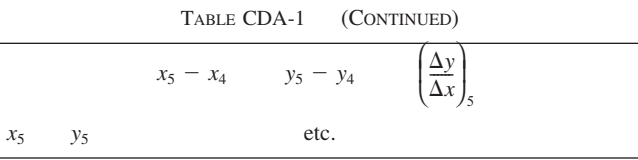

- 3. Calculate  $\Delta y_n / \Delta x_n$  as an estimate of the *average* slope in an interval  $x_{n-1}$  to  $x_n$ .
- 4. Plot these values as a histogram versus  $x_i$ . The value between  $x_2$  and  $x_3$ , for example, is  $(y_3 - y_2)/(x_3 - x_2)$ . Refer to Figure CDA-1.

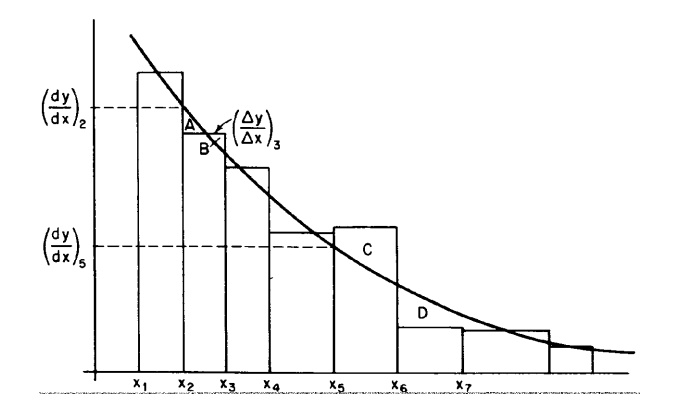

Figure CDA-5 Equal-area differentiation.

5. Next draw in the *smooth curve* that best approximates the *area* under the histogram. That is, attempt in each interval to balance areas such as those labeled *A* and *B*, but when this approximation is not possible, balance out over several intervals (as for the areas labeled *C* and *D*). From our definitions of  $\Delta x$  and  $\Delta y$  we know that

$$
y_n - y_1 = \sum_{i=2}^n \frac{\Delta y}{\Delta x_i} \Delta x_i
$$
 (A-19)

The equal-area method attempts to estimate *dy*/*dx* so that

$$
y_n - y_1 = \int_{x_1}^{x_n} \frac{dy}{dx} dx
$$
 (A-20)

that is, so that the area under  $\Delta y/\Delta x$  is the same as that under  $dy/dx$ , *everywhere possible*.

6. Read estimates of  $dy/dx$  from this curve at the data points  $x_1, x_2, ...$ and complete the table.

To illustrate this technique, consider the following data from which we wish to determine *df/dx* as a function of *x*:

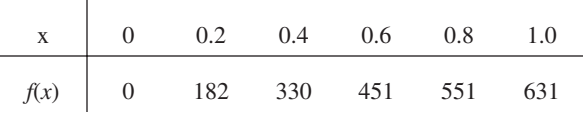

First we calculate ∆*f*/∆*x* (Table CDA-2) and then plot it in the manner shown in Figure CDA-6. After drawing the smooth equal-area curve, we can complete our table to find *df*/*dx* as a function of *x* (Table CDA-3).

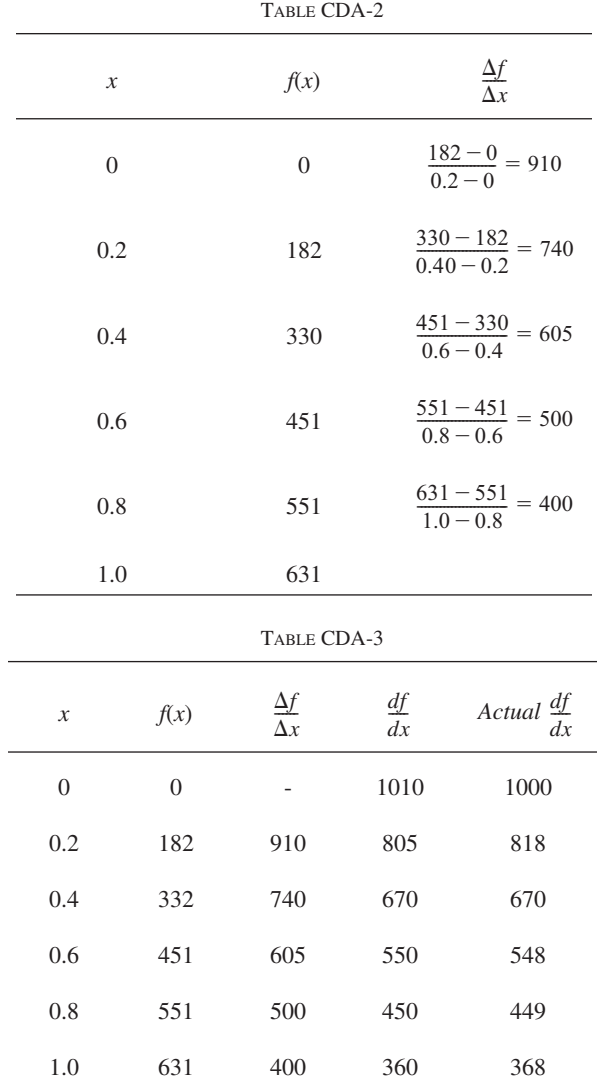

 $\sim$  3

The function used in this example was

$$
f(x) = 1000(1 - e^{-x})
$$
 (A-21)

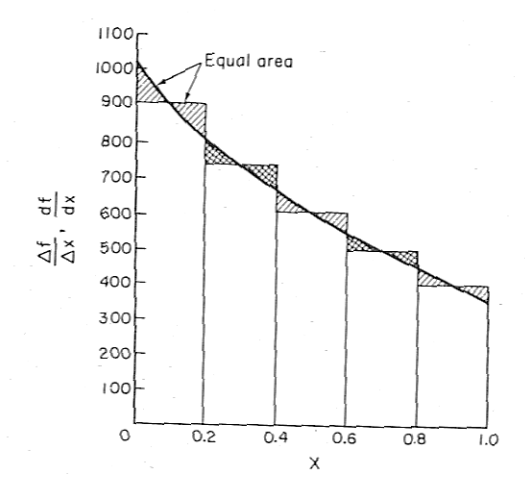

**Figure CDA-6** Equal-area differentiation.

Differentiating equation  $(A-21)$  with respect to *x* gives us

$$
\frac{df}{dx} = 1000e^{-x}
$$

The actual numerical values of the differential are given in the last column of Table CDA-3.

Differentiation is, at best, less accurate than integration. This method also *clearly indicates bad data* and allows for compensation of such data. Differentiation is only valid, however, when data are presumed to differentiate *smoothly*, as in rate-data analysis and the interpretation of transient diffusion data.